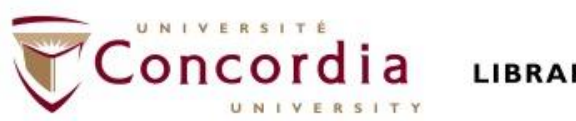

**LIBRARY** 

### **PHIL 261: Aristotle and Hellenistic Philosophy**

### **Library workshop**

Éthel Gamache Librarian

## **Outline**

- Takeaways from the video *[Search Smarter, Search Faster](https://can01.safelinks.protection.outlook.com/?url=https%3A%2F%2Fyoutu.be%2FOa66AxTbjxA&data=05%7C01%7Cethel.gamache%40concordia.ca%7C26367519575849e9799608daf4cd2d1a%7C5569f185d22f4e139850ce5b1abcd2e8%7C0%7C0%7C638091459607293574%7CUnknown%7CTWFpbGZsb3d8eyJWIjoiMC4wLjAwMDAiLCJQIjoiV2luMzIiLCJBTiI6Ik1haWwiLCJXVCI6Mn0%3D%7C3000%7C%7C%7C&sdata=KAgRtAuv5kg8%2FVGiygwmVNRs9m8pbeYcvzviUBSdRSM%3D&reserved=0)*
- How to find and access peer-reviewed articles
	- Introduction to the Library website & subject guide
	- Using databases to find peer-reviewed articles: Academic Search Complete Philosopher's index PhilPapers: Online Research in Philosophy
	- Using Sofia and Interlibrary loans

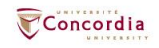

## **Takeaways from the video Search Smarter, Search Faster**

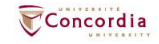

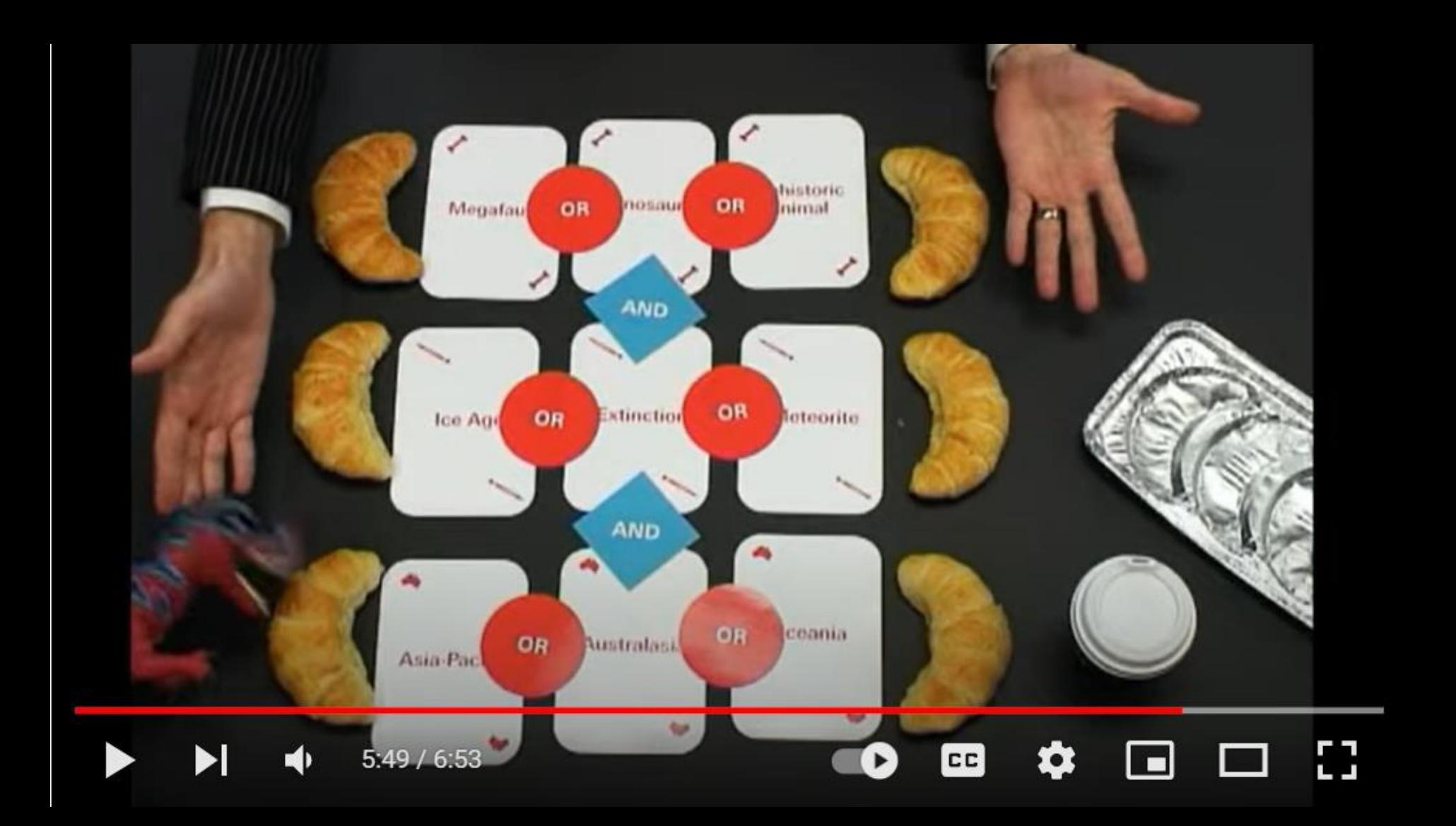

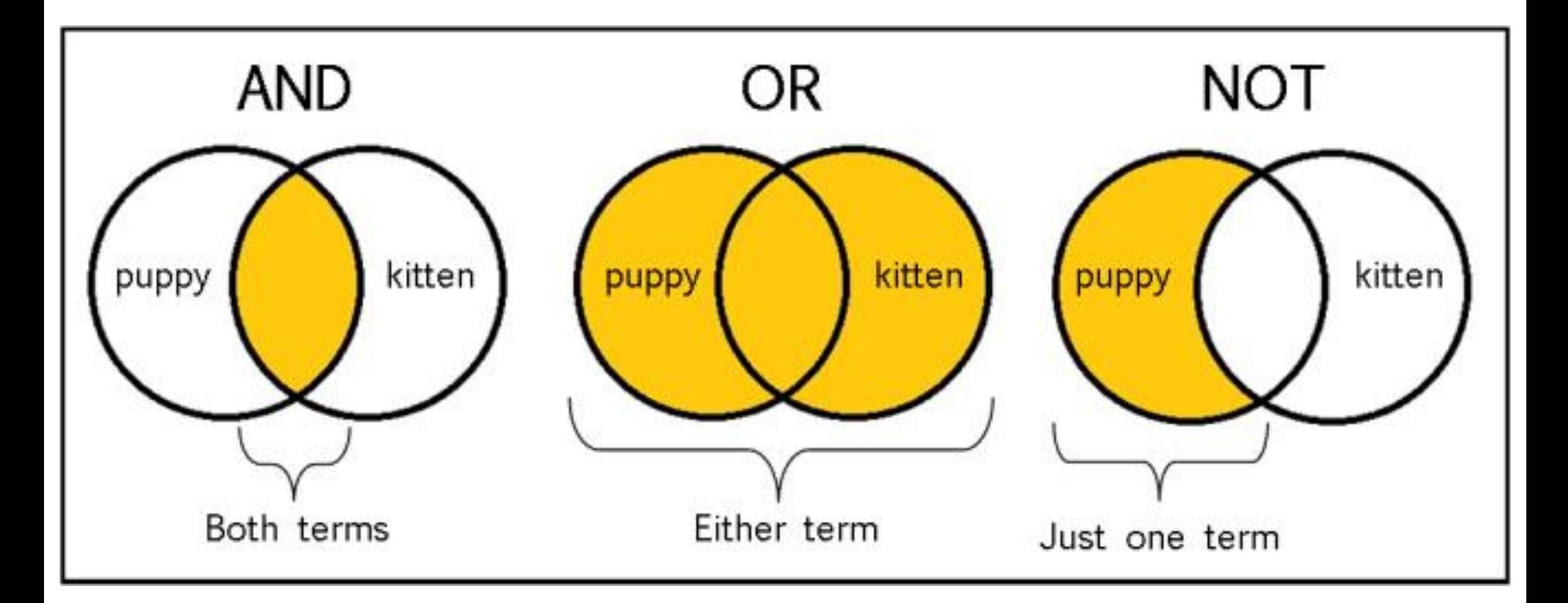

From: The Library of Antiquity, https://libraryofantiquity.wordpress.com/2016/10/07/forgotten-skills-boolean-searches/

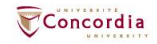

## **Other search operators**

- Searching for an exact phrase (*phrase searching*): Quotation marks: "." looks for adjacent words
	- "rite of passage" , "human nature"
- n Truncation: \*
	- relig\*: religion, religions, religare, religious, religieux, religieuse

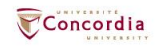

## **Introduction to the Library website & subject guide**

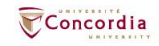

### **https://library.concordia.ca/**

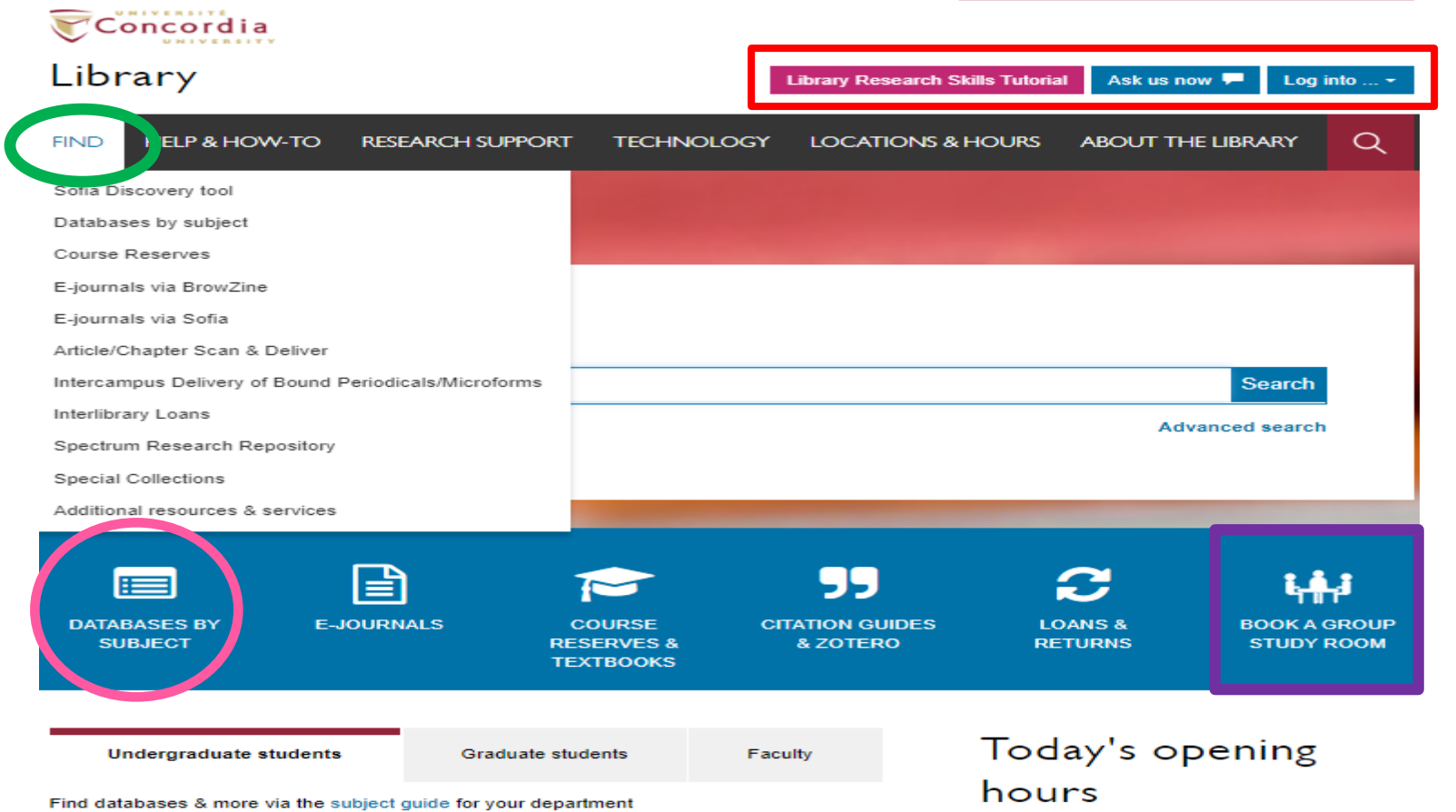

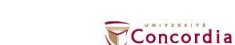

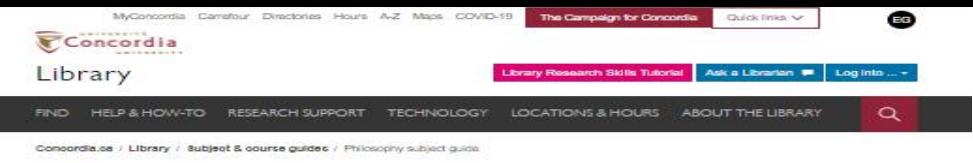

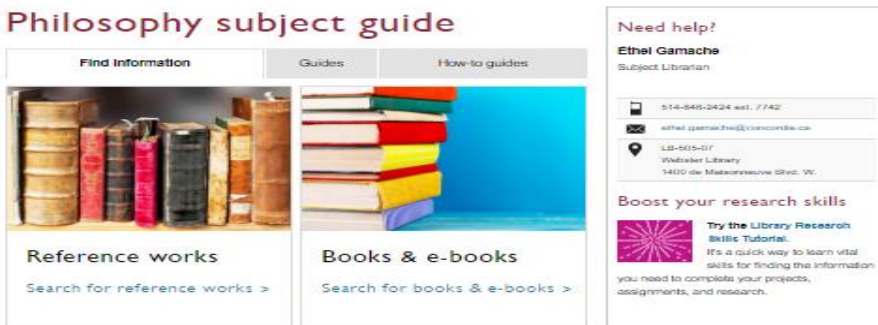

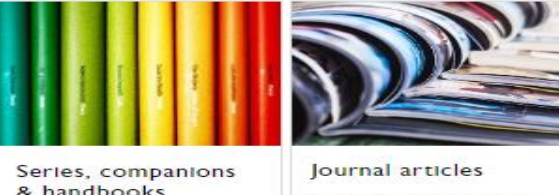

Search for series. companions & handbooks > Search for journal articles >

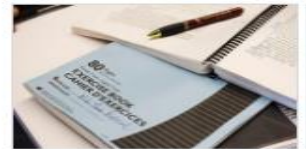

Thesis & dissertations

Search for thesis &  $dissertations$  >

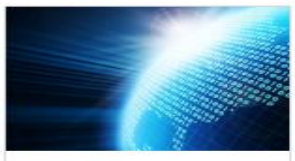

Websites on Philosophy and philosophers

Search for related websites >

### concordia.ca/library/guides/philosophy.html

 $\frac{4}{5}$  K +

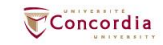

## **Searching for peer-reviewed articles in databases**

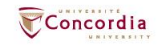

### **The peer-review process**

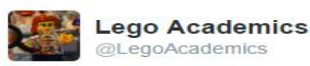

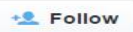

Peer 1: Brilliant! Accept with no changes; Peer 2: Groundbreaking! Accept with no changes; Peer 3: Reject.

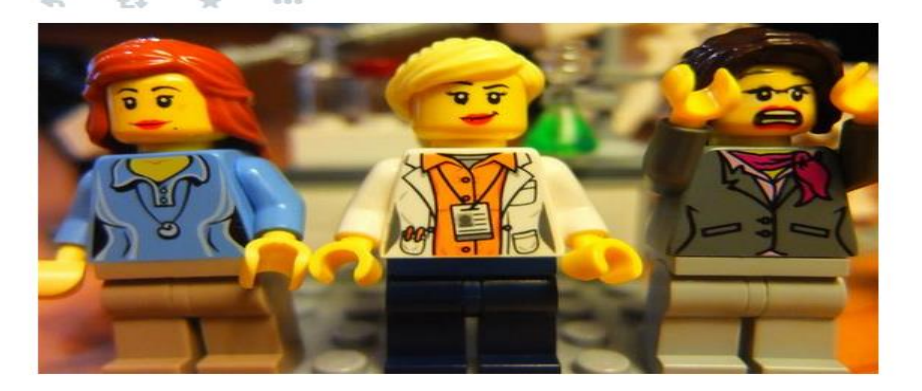

Yates, D. [@LegoAcademics]. (2014, August 12). *Peer 1: Brillant! Accept with no changes; Peer 2: Groundbreaking! Accept with no changes; Peer 3: Reject.* [Tweet]. Twitter. https://twitter.com/LegoAcademics/status/499205005468262400/photo/1

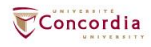

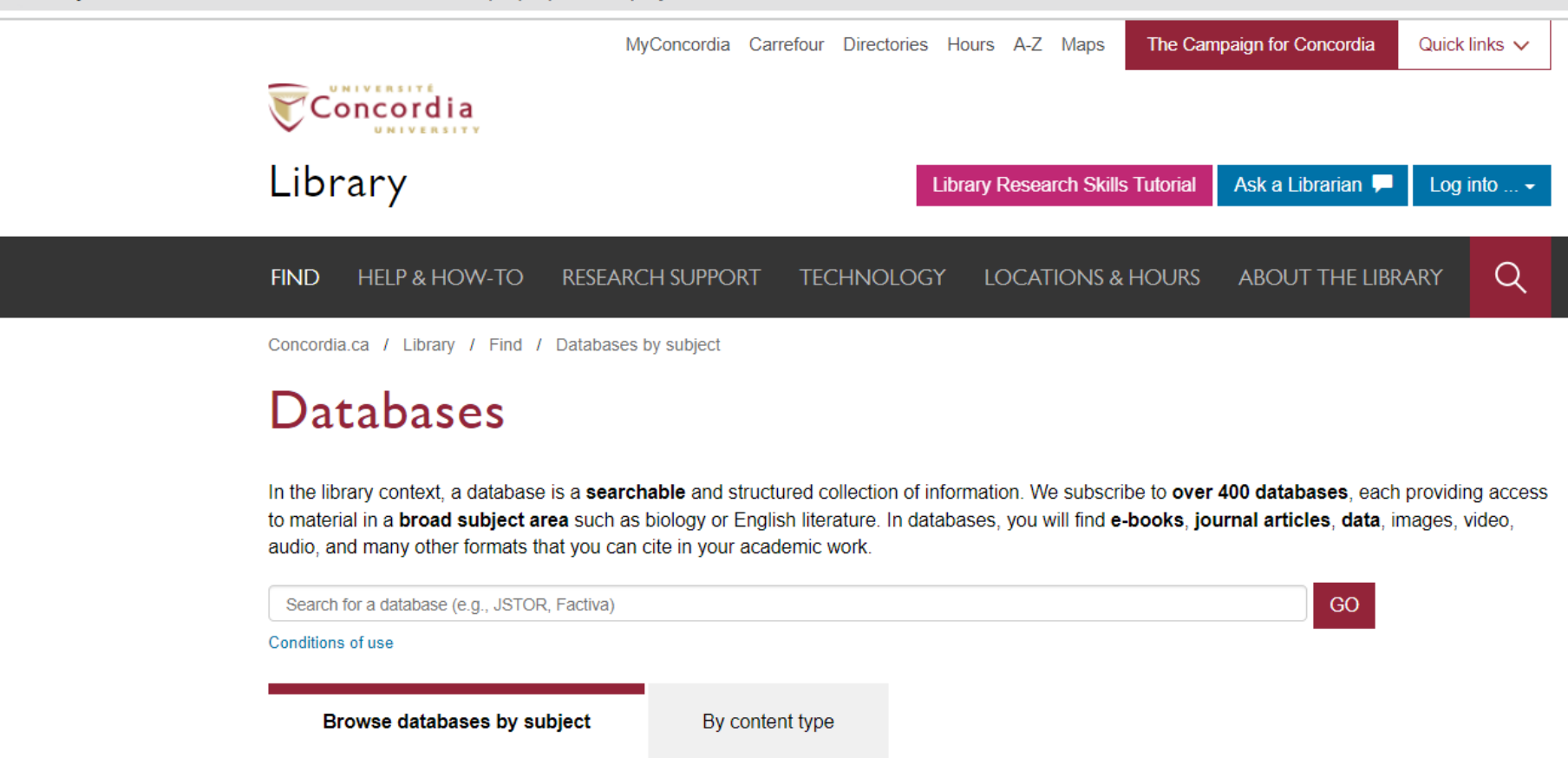

Business | Engineering & Computer Science | Fine Arts | Humanities | Science | Social Science

Chat with a librarian!

Name (optional)

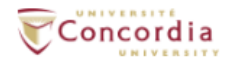

### Library

**Library Research Skills Tutorial** Ask us now Log into  $\ldots$   $\sim$ 

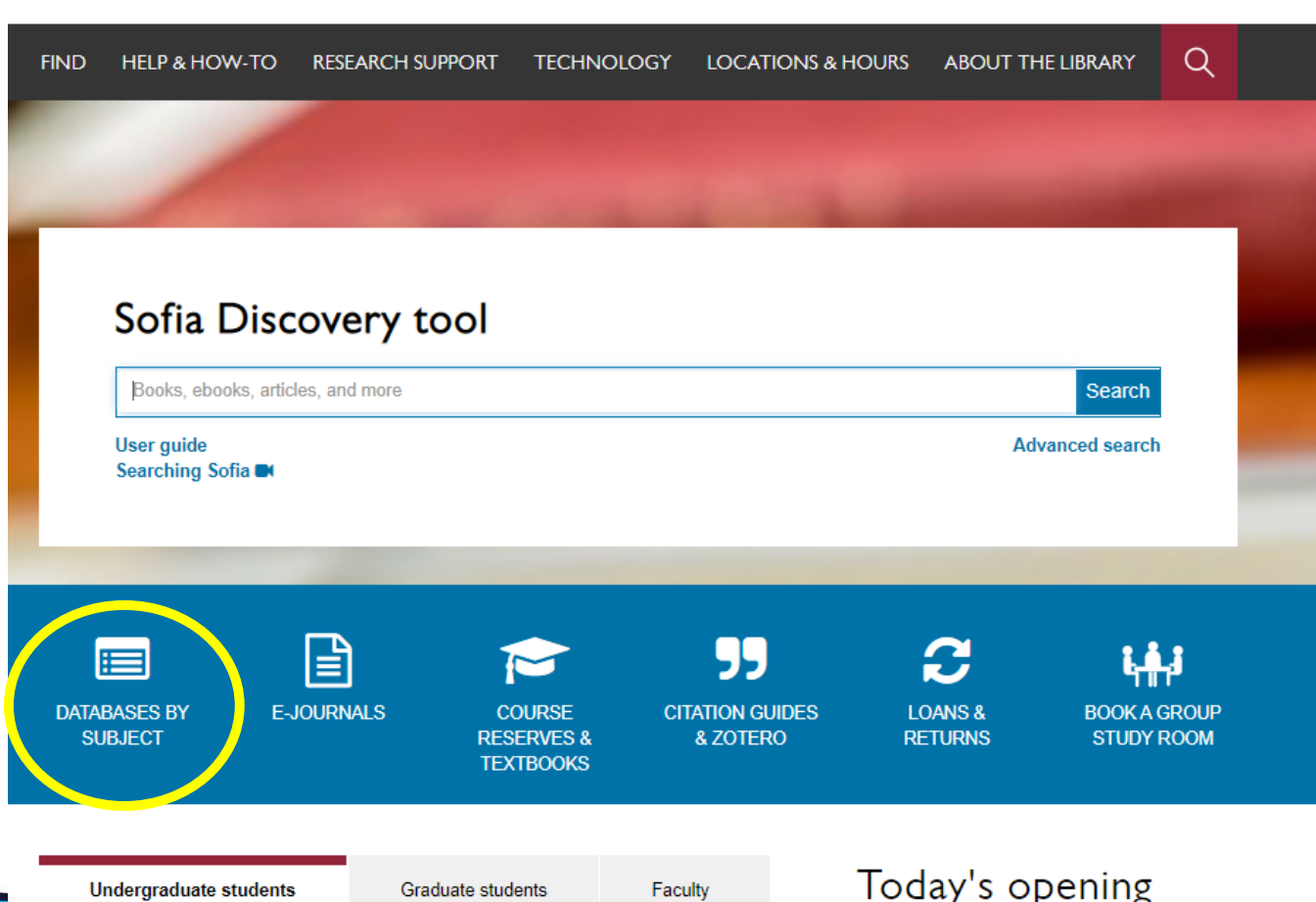

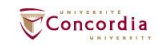

### Databases: Philosophy-Major Sources

Find the best library databases for your research.

### URL:

concordiauniversity.libguides.com/az.php?s=132741

### Pathway:

Concordia.ca / Library / Find / Databases by subject

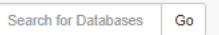

#### 4 databases found for Philosophy--Major Sources

Browse all databases

All A B C D E F G H I J K L M N O P Q R S T U V

W X Y Z #

Δ

#### **Academic Search Complete**

A scholarly, multi-disciplinary full-text database on the EBSCO platform, with more than 800 full-text periodicals, including more than 7,600 peer-reviewed journals. In addition to full xt, this database offers indexing and abstracts for an additional 9,200 journals. Includes fullxt for another 1,000 full-text documents (monographs, reports, conference proceedings, etc). The database features PDF content going back as far as 1887, with the majority of full text titles in searchable PDF format.

#### G

#### Google scholar

Google Scholar allows you to broadly search for scholarly literature across many disciplines and sources: peer-reviewed papers, theses, books, abstracts and articles, from academic publishers, professional societies, preprint repositories, universities and other scholarly organizations. more..

#### Philosopher's index

Philosopher's Index provides indexing and abstracts from books and from more than 480 journals of philosophy and related fields. It covers the areas of aesthetics, axiology. epistemology, ethics, logic (including mathematics), metaphysics (including philosophy of mind, existentialism and phenomenology), philosophical anthropology, philosophy (including metaphilosophy), political philosophy, social philosophy, as well as material on the philosophy of law, religion, science, history, education, and language. Coverage: 1940 onward; Update Frequency: Updated quarterly; Documents indexed: Books, Journal Articles

#### PhilPapers: Online Research in Philosophy

Directory of online philosophical articles and books by academic philosophers.

#### Chat with a librarian!

#### Name (optional)

Your email address\*

#### Your question\*

**Start Chat** 

library.concordia.ca

**Philosophy--Major Sources Experts** No experts have been assigned to this subject.

**Philosophy--Major Sources Guides** No related guides have been selected

 $\mathbf{r}^{\mathbf{a}}_{\mathbf{a}}$ 

×,

K

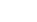

⊀

## **Academic Search Complete**

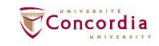

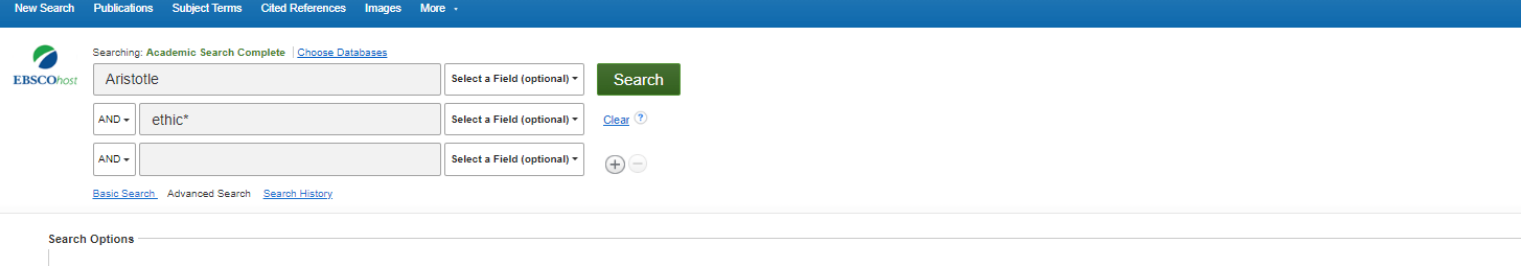

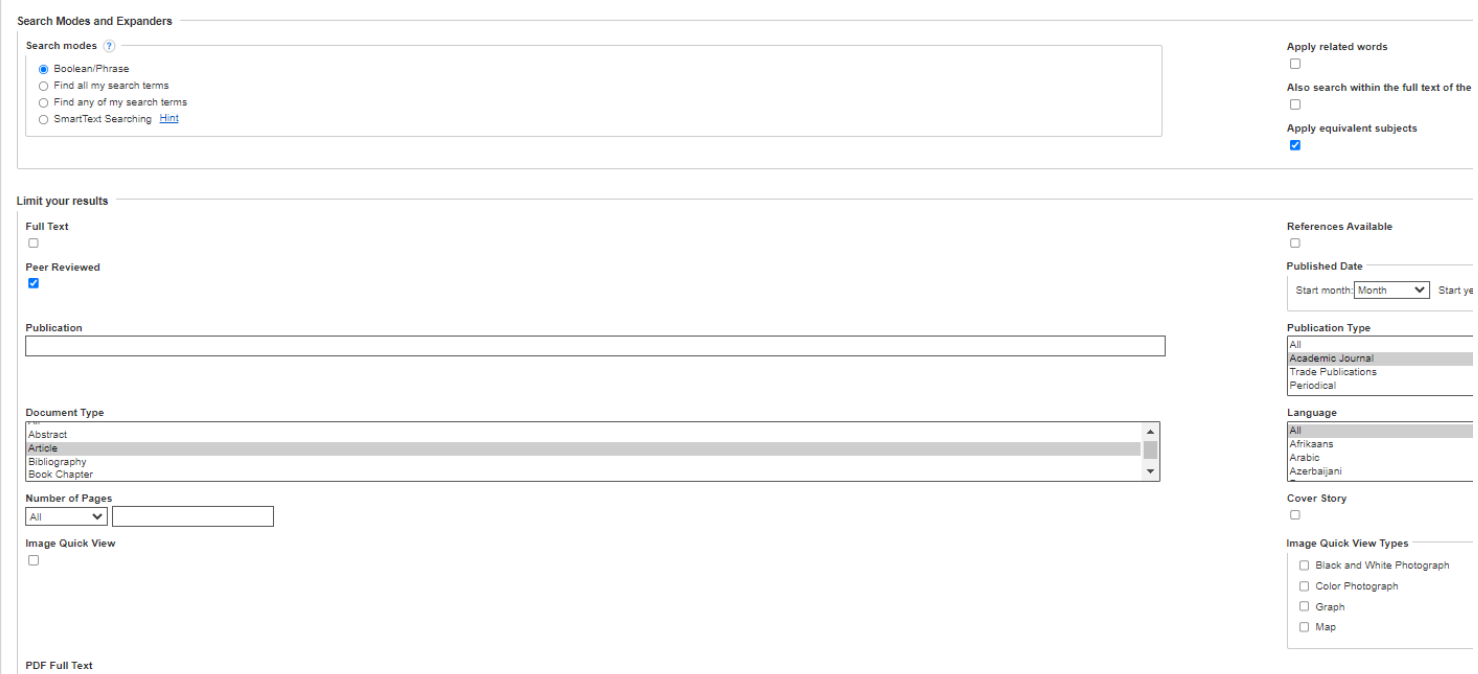

 $\Box$ 

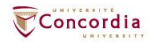

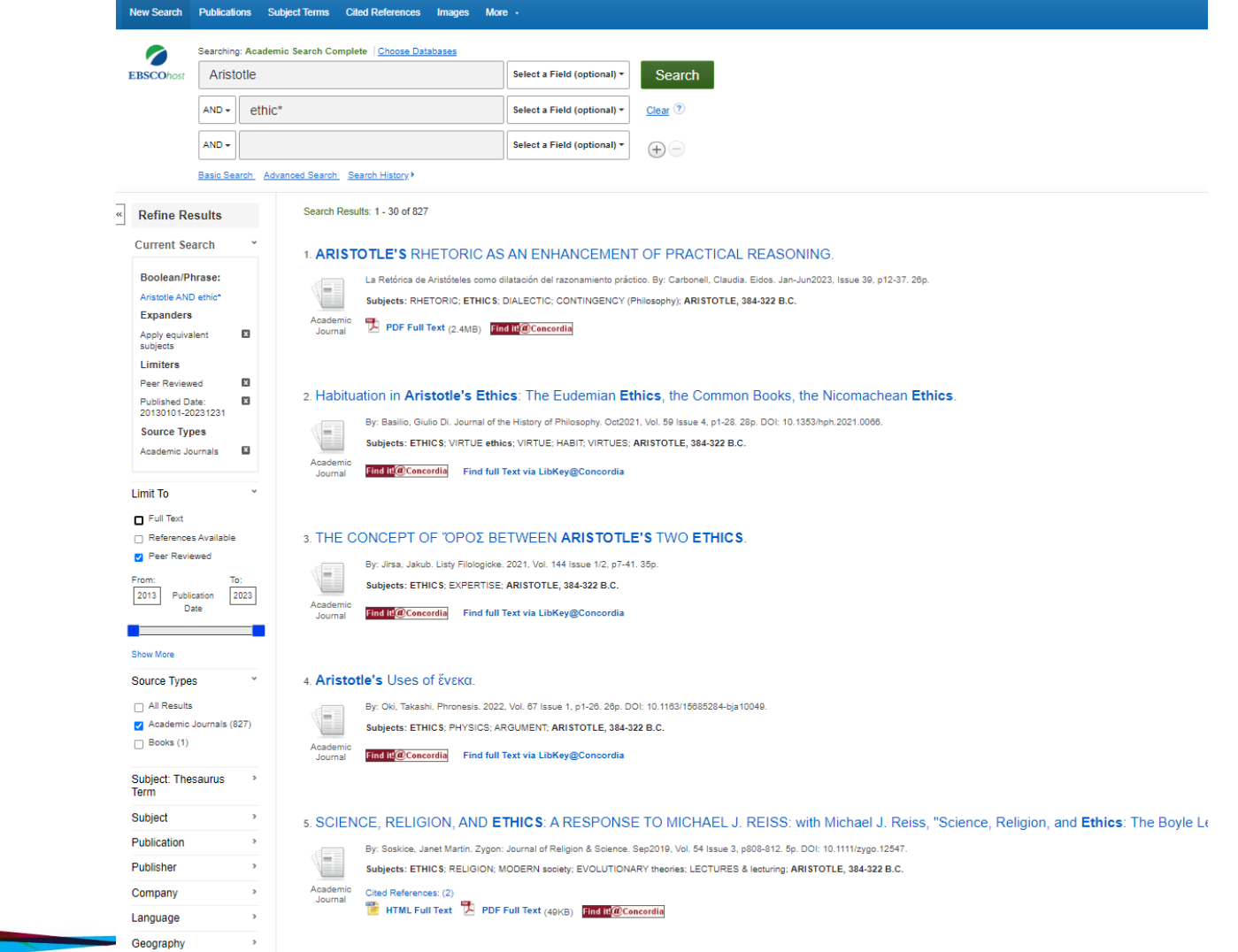

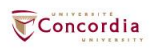

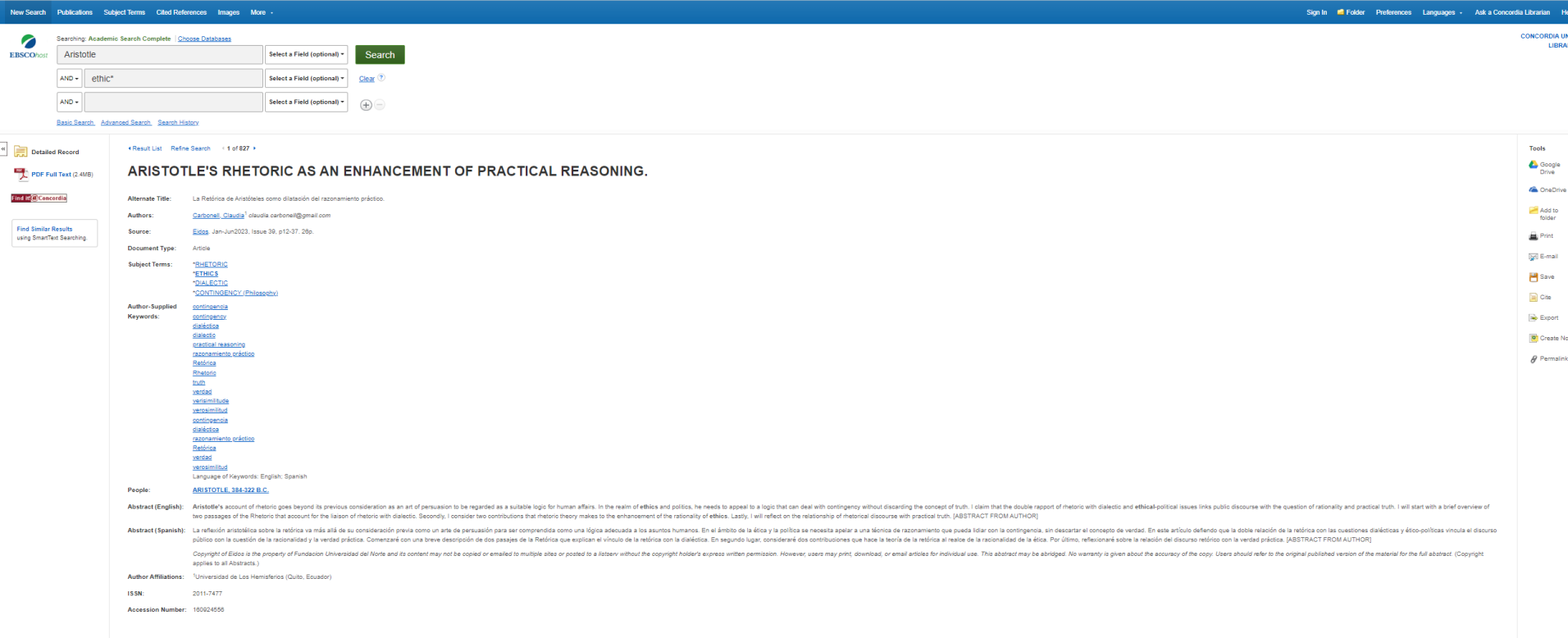

. Result List Refine Search (1 of 827 )

Concordia

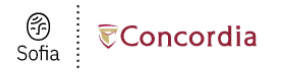

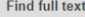

Edit search

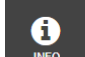

#### Aristotle's Uses of ένεκα.

- Article, Chapter
- Publication: Phronesis, Volume:67, Issue:1, Page(s):1

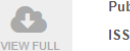

Published: 20220101

ISSN: 00318868

DOI: 10.1163/15685284-bja10049

**BROWSE** RELATED ← We were unable to find direct full text links for this item. Check for print holdings

**ARTICLES** 

**TEXT** 

E<sub>I</sub> IN LIBRARY

#### **Browse related articles**

**Check for print holdings** 

Explore articles from most recent issue of Phronesis &

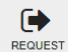

#### Print copies at your library

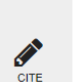

 $\leftrightarrow$  Request a copy of this item

Request via Interlibrary Loan

#### Cite this item

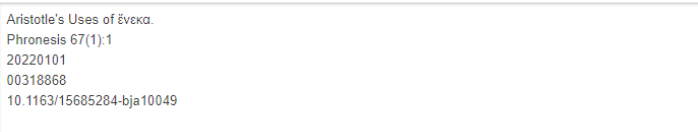

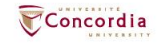

## **Philosopher's Index**

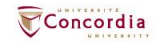

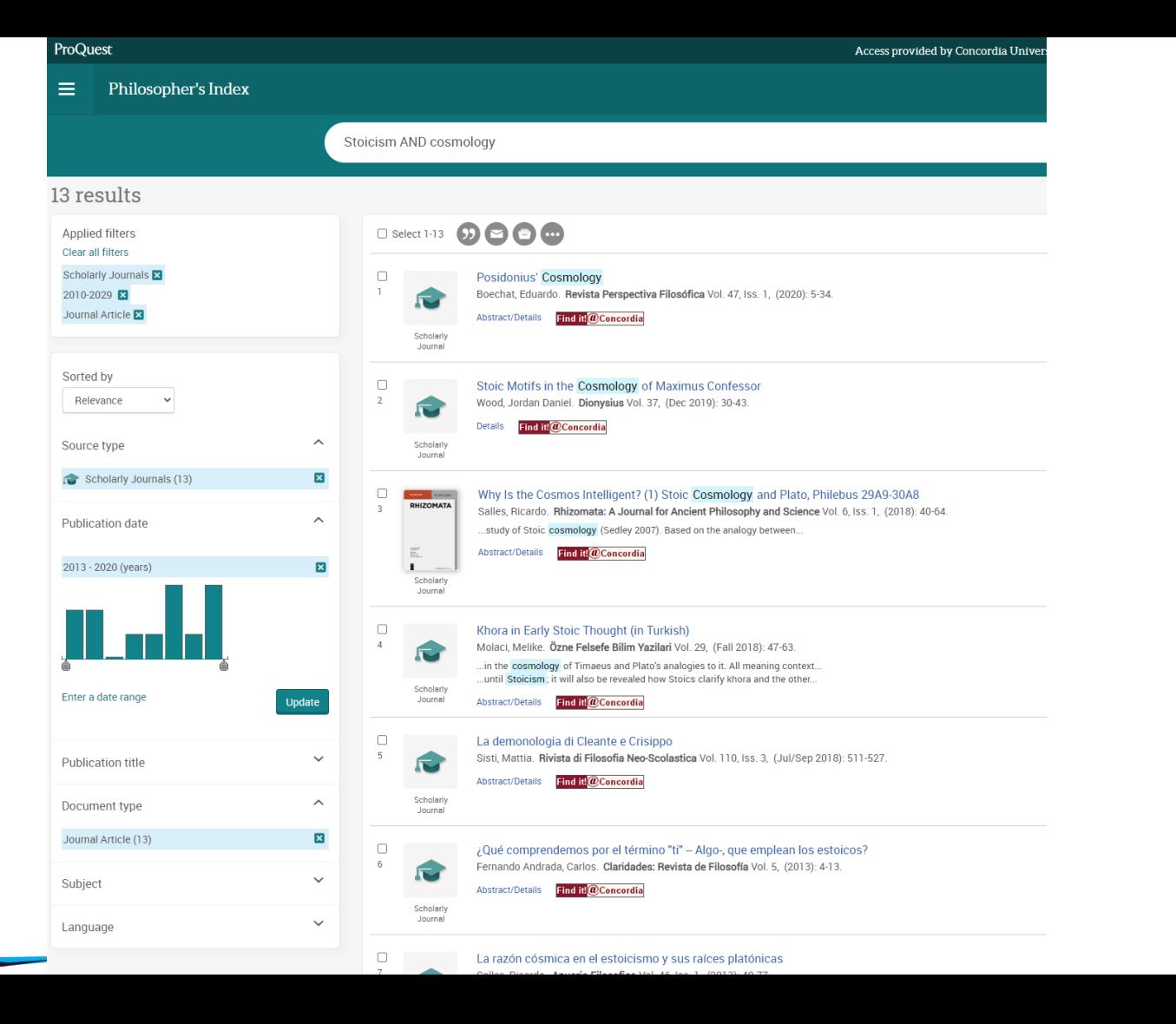

Concordia

**UNIVERSIT** 

## **PhilPapers**

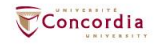

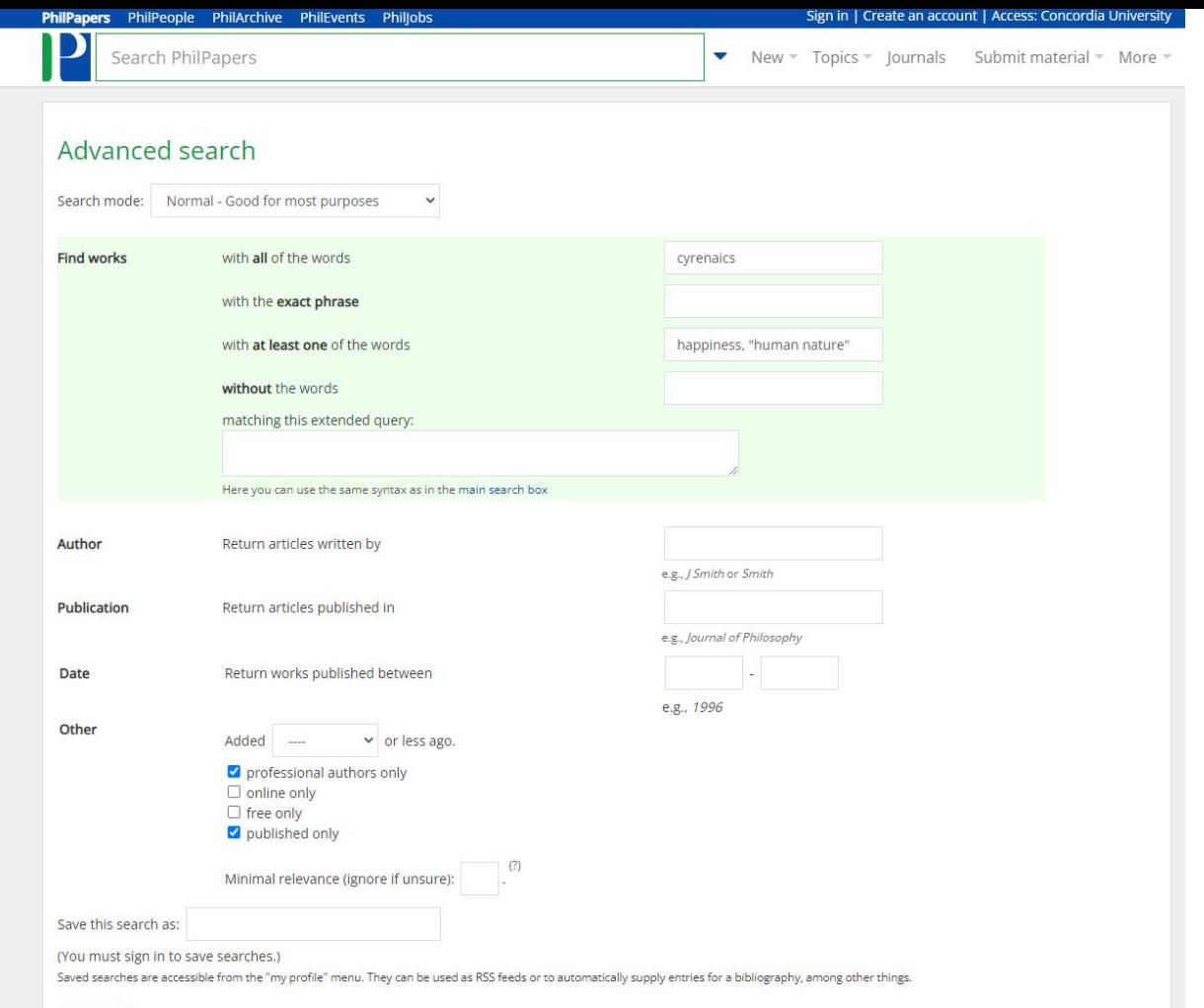

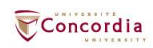

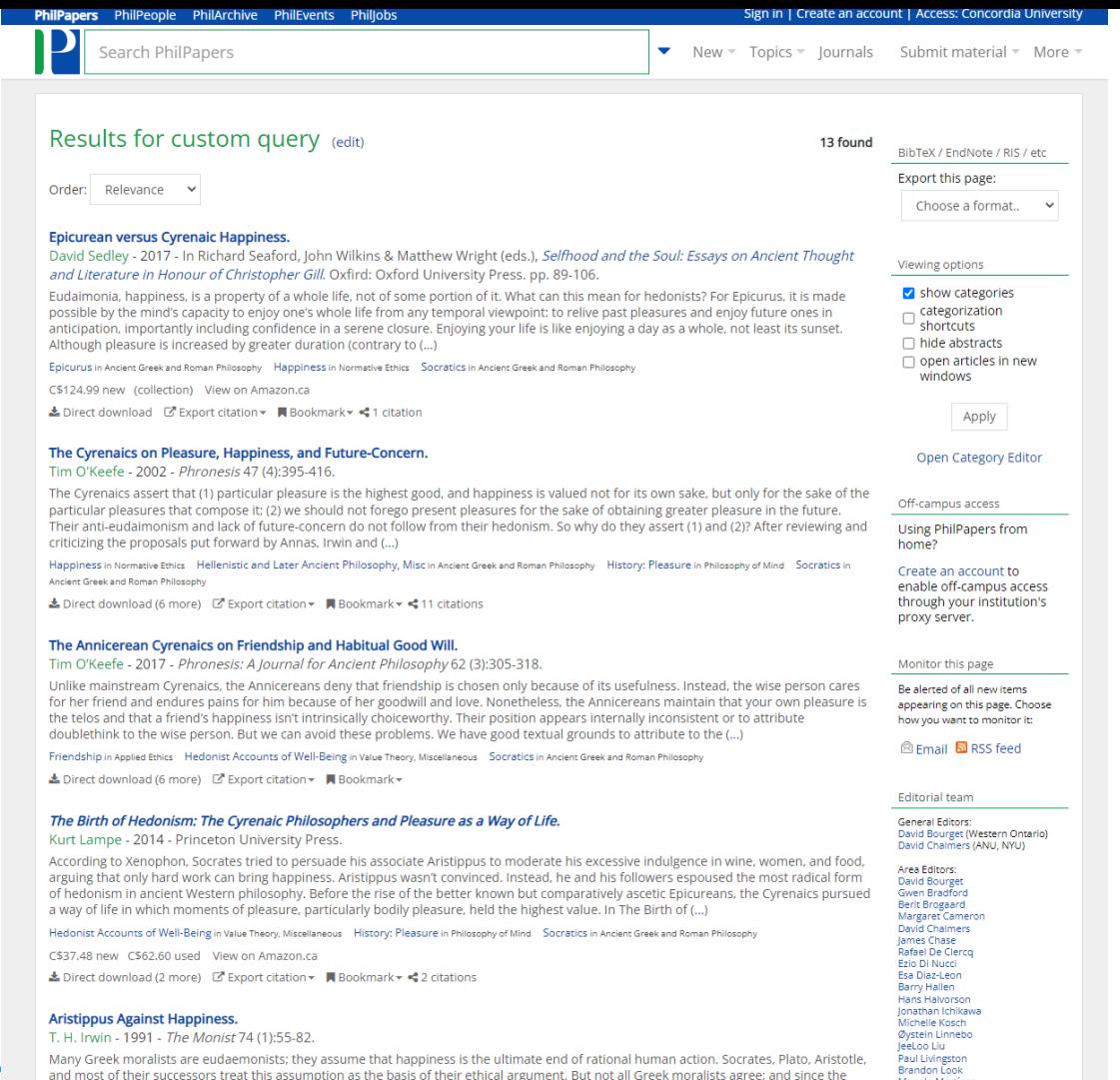

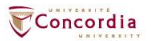

Many Greek moralists are eudaemonists; they assume that happiness is the ultimate end of rational human action. Socrates, Plato, Aristotle,<br>and most of their successors treat this assumption as the basis of their ethical a

Manolo Martínez

#### The Cyrenaics on Pleasure, Happiness, and Future-Concern

Tim O'Keefe

Phronesis 47 (4):395-416 (2002) @ Сору @ ВІВТЕХ

#### **Abstract**

The Cyrenaics assert that (1) particular pleasure is the highest good, and happiness is valued not for its own sake. but only for the sake of the particular pleasures that compose it; (2) we should not forego present pleasures for the sake of obtaining greater pleasure in the future. Their anti-eudaimonism and lack of future-concern do not follow from their hedonism. So why do they assert (1) and (2)? After reviewing and criticizing the proposals put forward by Annas, Irwin and Tsouna, I offer two possible reconstructions. In the first reconstruction, I explain claim (1) as follows: happiness has no value above and bevond the value of the particular pleasures that compose it. Also, there is no "structure" to happiness. The Cyrenaics are targeting the thesis that happiness involves having the activities of one's life forming an organized whole, the value of which cannot be reduced to the value of the experiences within that life. I explain claim (2) as follows: a maximally pleasant life is valuable, but the best way to achieve it is to concentrate heedlessly on the present. In the second reconstruction, the good is radically relativized to one's present preferences. The Cyrenaics assert that we desire some particular pleasure, e.g., the pleasure that results from having this drink now. Thus, our telos -- which is based upon our desires -- is this particular pleasure, not (generic) 'pleasure' or the maximization of pleasure over our lifetime. As our desires change, so does our telos. I conclude that the scanty texts we have do not allow us to decide conclusively between these reconstructions, but I give some reasons to support the second over the first

and the  $R$  Recommend **N** Bookmark  $\frac{1}{2}$  Cite **O** Options

#### **Categories**

**Happiness in Normative Ethics** 

Hellenistic and Later Ancient Philosophy, Misc in Ancient Greek and Roman Philosophy History: Pleasure in Philosophy of Mind Socratics in Ancient Greek and Roman Philosophy

**Keywords** 

Add keywords

**DOI** 

10.1163/156852802321016550

Links

PhilArchive

Download from dx.doi.org

 $\mathcal{L}$ 

 $\mathcal{P}$ 

 $\mathbf{Z}$ 

■ Edit

More download options

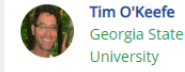

#### **Citations of this work**

**Author's Profile** 

Contemplative withdrawal in the Hellenistic age. Eric Brown - 2008 - Philosophical Studies 137 (1):79-89.

 $\frac{2}{\sqrt{2}}$  Follow

Could the Cyrenaics Live an Ethical Life? Jules Vuillemin's Answer. Ugo Zilioli - 2016 - Philosophia Scientae 20:29-48.

The Annicerean Cyrenaics on Friendship and Habitual **Good Will** Tim O'Keefe - 2017 - Phronesis: A Journal for Ancient

Philosophy 62 (3):305-318.

Ugo Zilioli, The Cyrenaics, [REVIEW] Tim O'Keefe - 2013 - Notre Dame Philosophical Reviews 1:0-0.

Sobre un antiguo exilio de la luz. Los contactos obliterados entre la gnosis griega y la filosofía de M. Henry. Hernán Inverso - 2019 - Alpha: Revista de Artes, Letras v Filosofia 47:121-133.

+ View all 10 citations / Add more citations

#### References found in this work

Morals by Agreement. David P. Gauthier - 1986 - Oxford University Press.

The Morality of Happiness. Iulia Annas - 1993 - Oxford University Press.

Morals by Agreement. Richmond Campbell - 1988 - Philosophical Quarterly 38 (152):343-364.

Morals by Agreement. David Copp - 1986 - Philosophical Review 98 (3):411-414.

Aristippus Against Happiness. T. H. Irwin - 1991 - The Monist 74 (1):55-82.

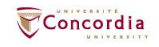

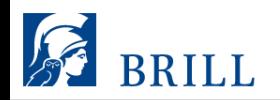

÷

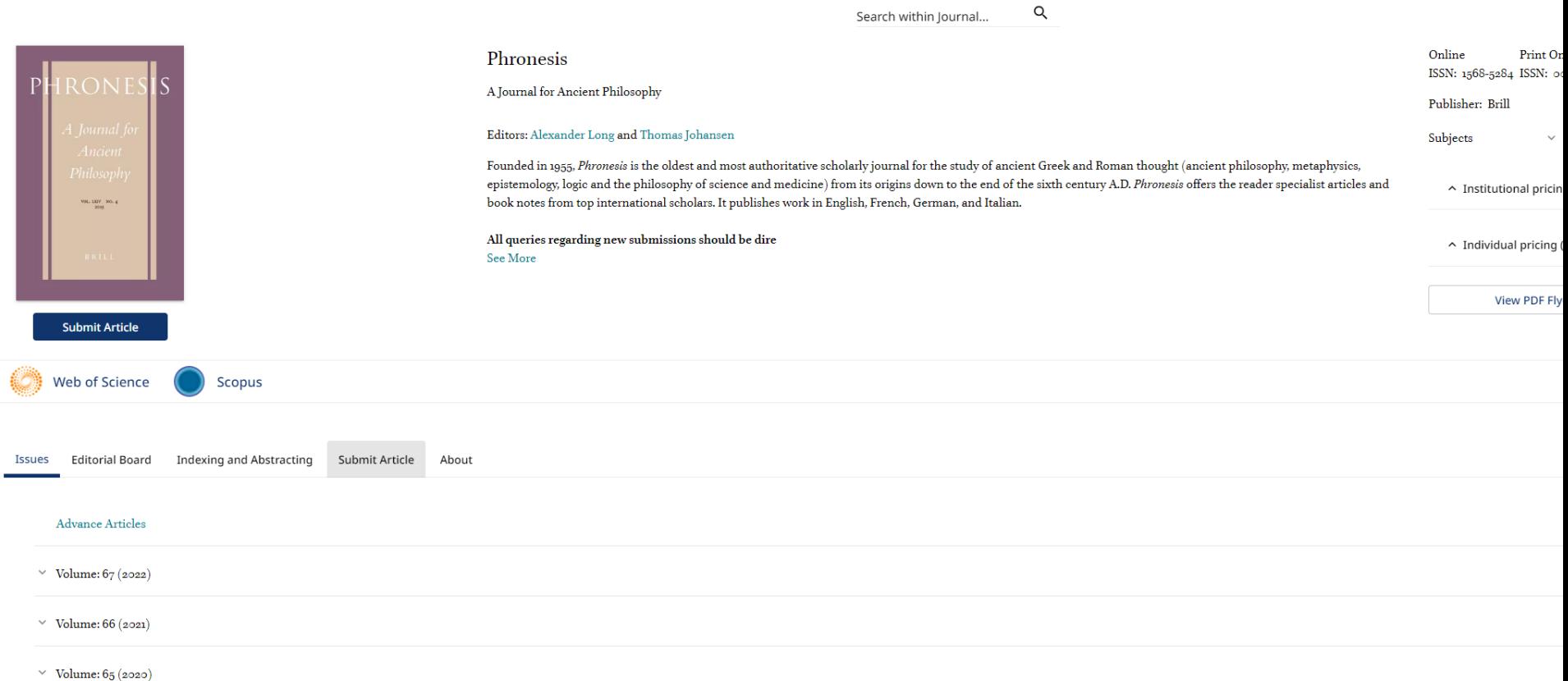

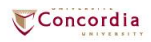

#### **Phronesis**

A Journal for Ancient Philosophy brill.com/phro

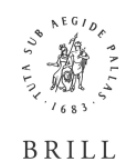

#### **Instructions for Authors**

Prior to submission, authors are encouraged to read the "Instructions for Authors." When submitting via the website, you will be guided stepwise through the creation and uploading of the various files. A revised document is uploaded the same way as the initial submission. The system automatically generates an electronic (PDF) proof, which is then used for reviewing purposes. All correspondence, including the editor's request for revision and final decision, is sent by e-mail.

#### Double-anonymous Peer Review

All papers submitted to PHRO are reviewed by the Editors; they may, in addition, be submitted for review to external referees. In respect of these referees, PHRO uses a double-anonymous peer review system, which means that the manuscript author(s) do not know who the reviewers are and the reviewers do not know the names of the author(s). When you submit your article via Editorial Manager, you will be asked to submit a separate title page which includes the full title of the manuscript plus the names and complete contact details of all authors. This page will not be accessible to referees. All other files (manuscript, figures, tables, etc.) should not contain any information concerning author names, institutions, etc. The names of these files and the document properties should also be anonymized.

#### **Contact Address**

For any questions or problems relating to your manuscript please contact the Editor, Dr Alexander Long, aglphronesis@gmail.com. For technical questions about Editorial Manager, authors can also contact the Brill EM Support Department at: support-em@brill.com.

#### **Book Reviews**

Phronesis does not carry book reviews, but books sent to the journal may be included in the regular series of Book Notes. Publishers should contact Professor Thomas Johansen, t.k.johansen@ifikk.uio.no.

#### **Submission Requirements**

**Unicode Fonts and Non-Roman Scripts** 

Texts should employ Unicode fonts as far as possible. If your article contains non-Roman scripts (e.g., Greek) please also submit a PDF file in which all non-Roman characters are displayed correctly. For more information on handling non-Roman scripts, please also see: brill.com/page/fonts/fonts-scriptsand-unicode. All fonts must be embedded.

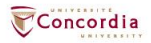

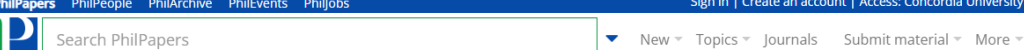

#### Search help

#### Important things to keep in mind

. If you don't use any special operator in a query (no &, |, -, ~, etc, except \*), an OR operator ( | ) will be inserted between all words. Otherwise, an AND ( & ) operator will be inserted wherever no OR operator is found.

Concordia University.

- . The search engine reduces all words to their stems. For example, a search for "intentionalities" will match the same documents as a search for "intentionality". A search for "dualist" should give the same result as a search for "dualism". However, documents with exact matches are ranked significantly higher than documents with stem matches only. No stemming is done when the \* operator is used.
- . Word order matters. For example "theories of consciousness" and "consciousness of theories" will return different results.
- . You can use + and as on Google, and many other operators not found on Google (read on). + is equivalent to the AND operator (&).
- . Our search engine conflates British and American spelling variations. For example, searches for 'color' and 'colour' should give you the same results.
- . Arbitrarily nested brackets and negations are possible.

#### **Operators**

#### • AND and OR operators:

content & consciousness | experience

If you don't use any special operator in a query (no &, |, -, ~, etc, except \*), an OR operator ( | ) will be inserted between all words. Otherwise, an AND ( & ) operator will be inserted wherever no OR operator is found. So in the example above the & after "content" is superfluous.

OR operator precedence is higher than AND, so the above is equivalent to:

content (consciousness | experience)

#### · NOT operator:

externalism -justification

• truncation operator

dualis\*

Matches both "dualism" and "dualist".

· field search operator:

@title hello @descriptors world

The following fields can be searched:

- o format (value is either 'book' or 'article')
- o pubtype (value is one of: 'book', 'journal', 'chapter', 'thesis', 'manuscript')

· authors

o title

- o descriptors
- o source (journal or anthology)

At the moment it is only possible to search abstracts by searching all fields (by not using @).

You can specify multiple fields like this:

#### @(title.descriptors) hello world

The @ operator affects all expressions following it. If you want "world" to be matched against every field, you can do this:

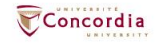

## **Using Sofia and Interlibrary loans**

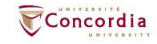

### oncordiauniversity.on.worldcat.org/advancedsearch?databaseList=<br> **Advanced search in Software Software Software Software Software Software Software Software Software Software So<br>
Advanced ia** ③<br>Sofia

### **Advanced Search**

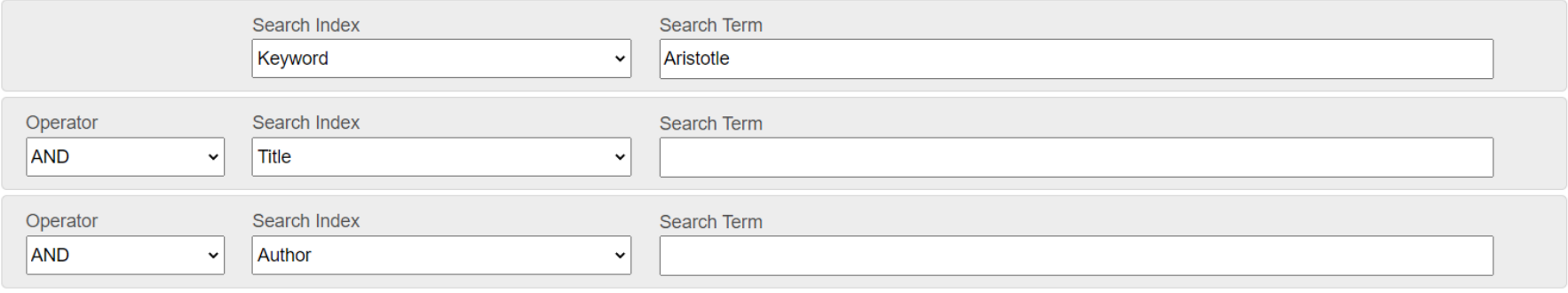

**O** Add row

Clear Search

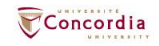

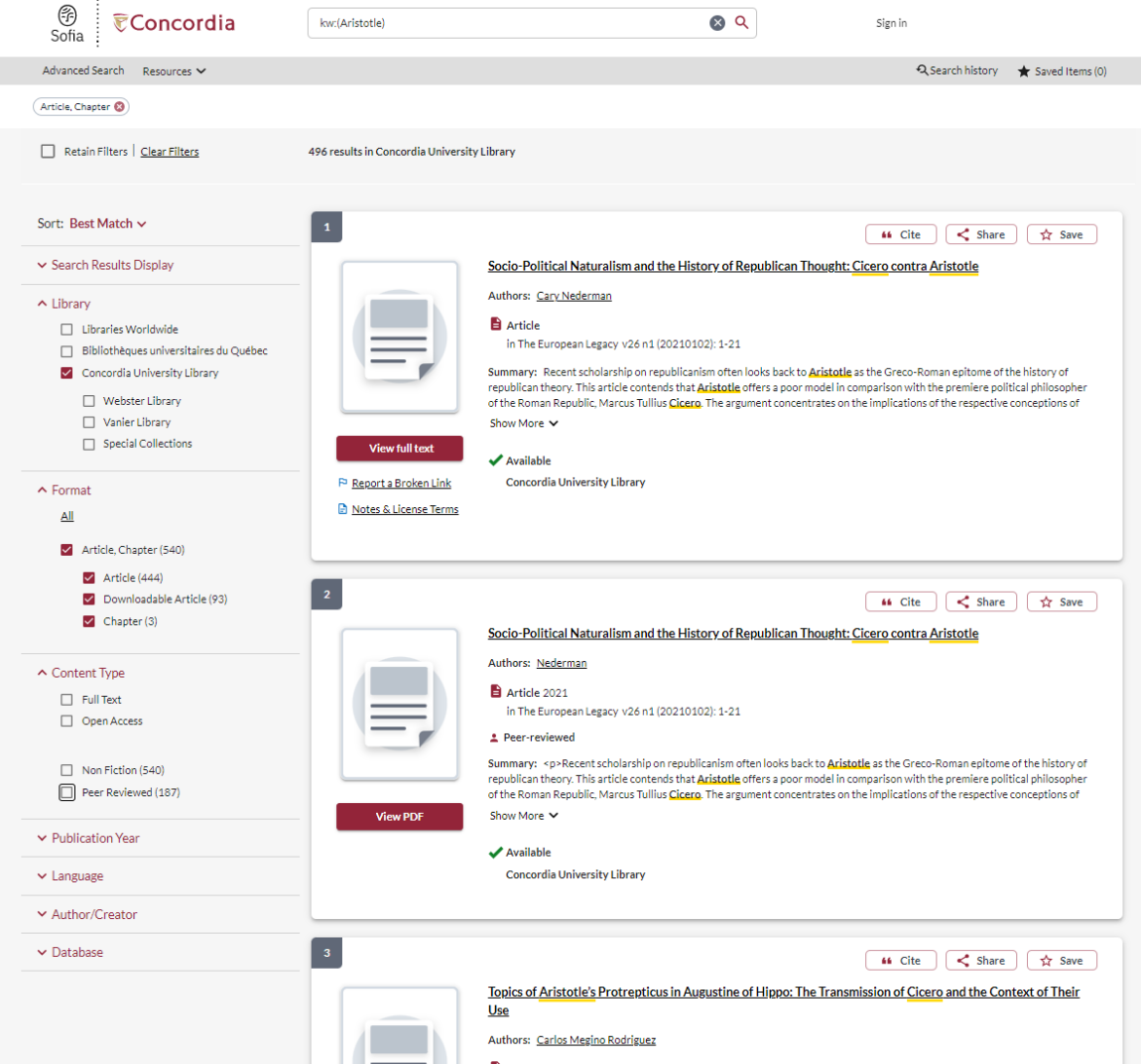

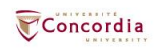

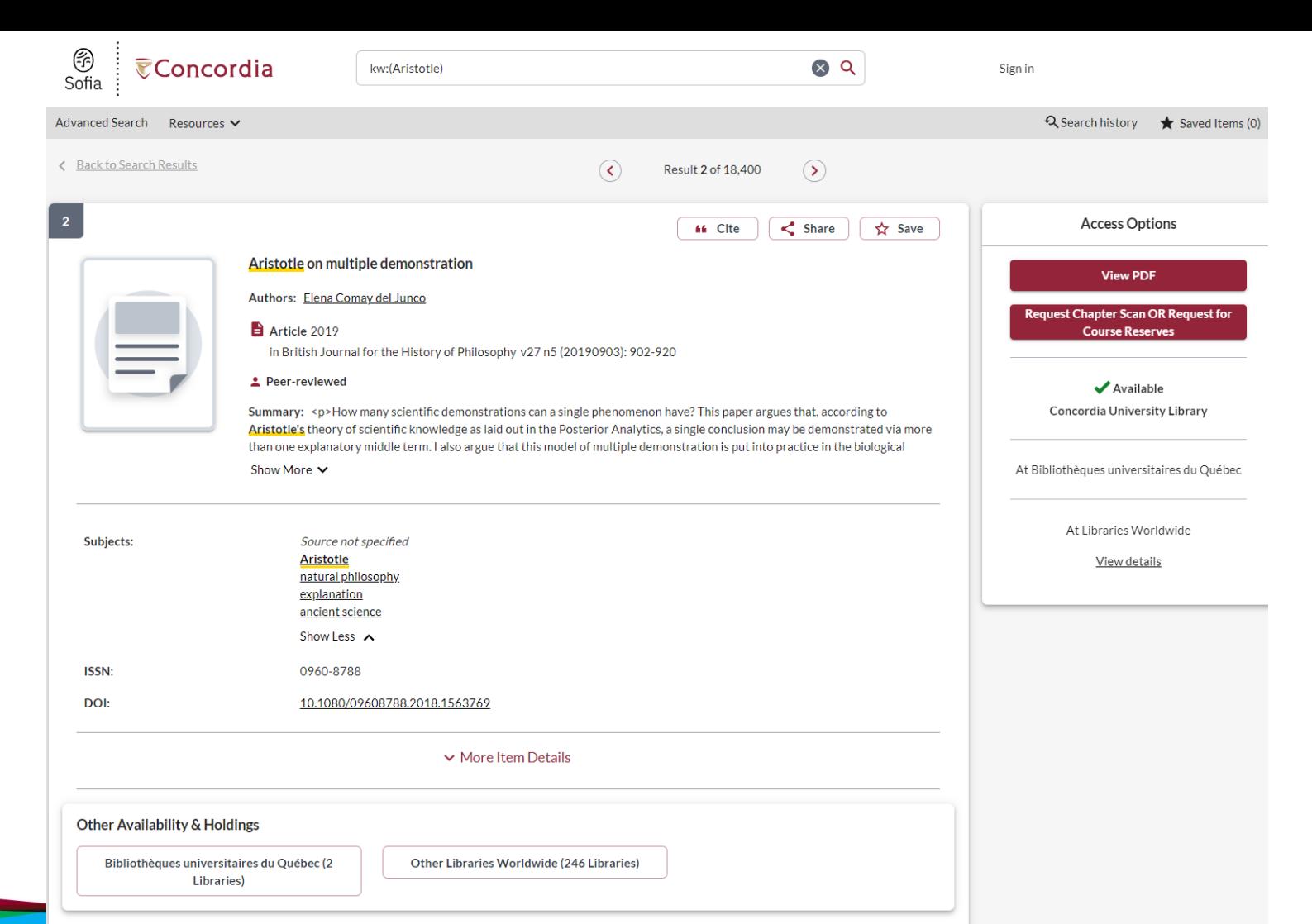

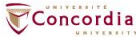

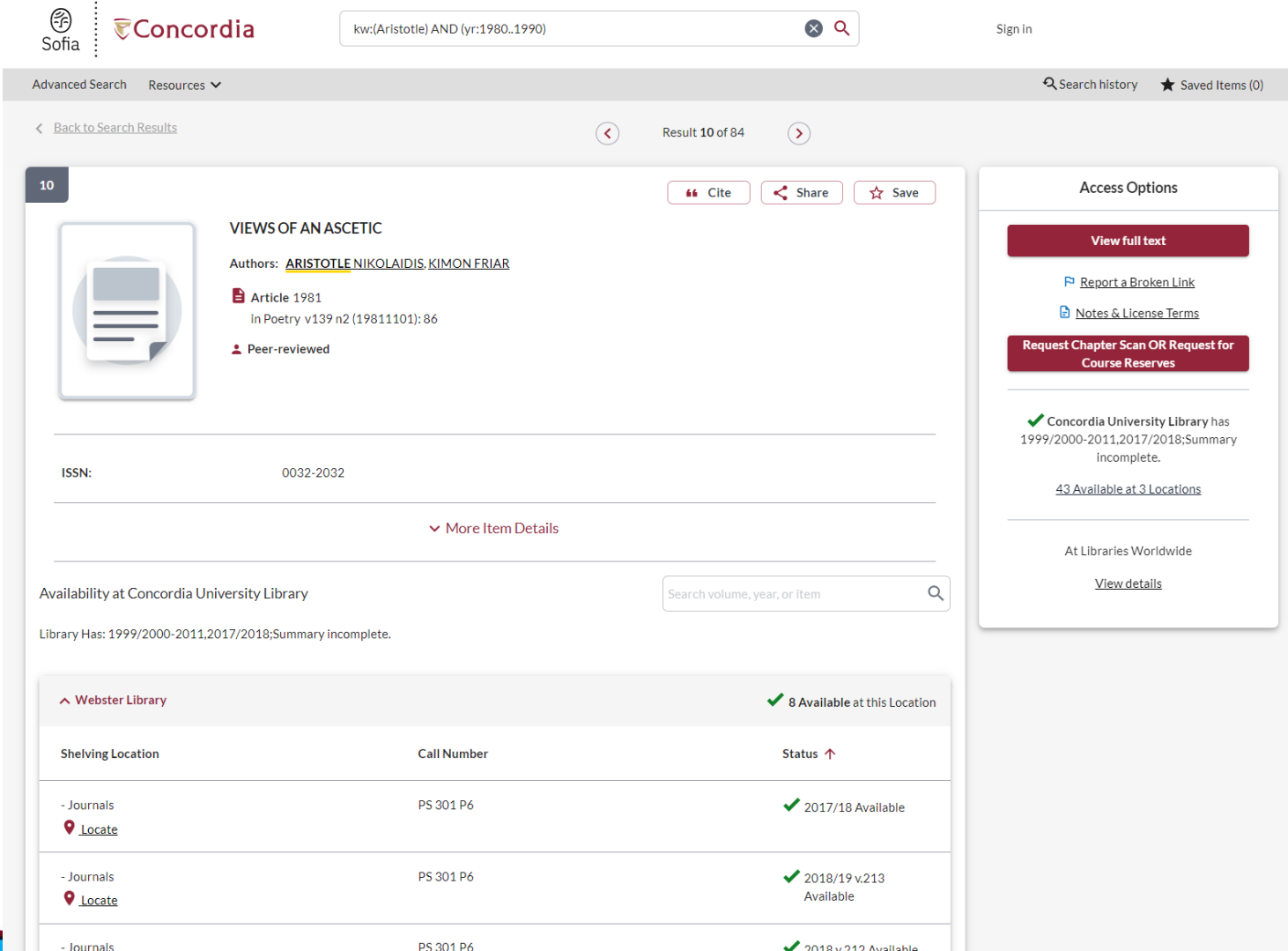

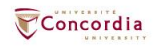

### **Using Interlibrary loans within Sofia**

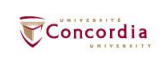

## **What is the new interlibrary loans (ILL) service?**

- ILL requests are made directly in the Sofia Discovery tool:
	- 1. "**Request via Interlibrary Loan**" button
	- 2. Form available under the "Requests" tab in "My Account".

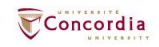

## **Concordia article/chapter scan & deliver service**

- Book chapter and journal article scans from Concordia's print collection can now be requested and tracked in Sofia.
- Look for the "**Chapter Scan**" button in the Access Options panel.

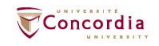

## **Concordia article/chapter scan & deliver service**

- Book chapter and journal article scans from Concordia's print collection can now be requested and tracked in Sofia.
- Look for the "**Chapter Scan**" button in the Access Options panel.

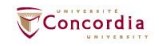

### **Example – Request a book ("Request via Interlibrary Loan")**

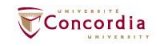

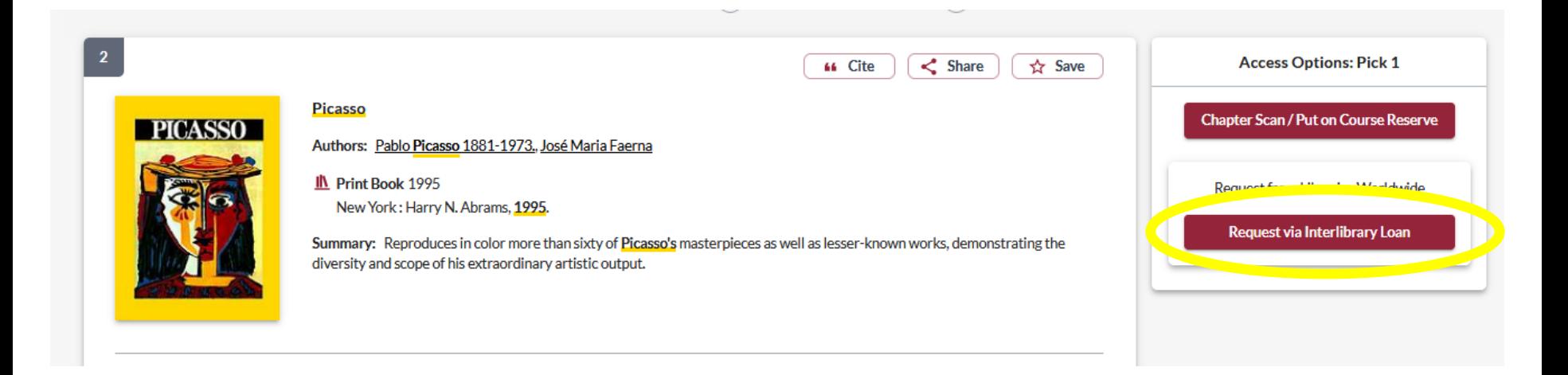

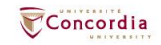

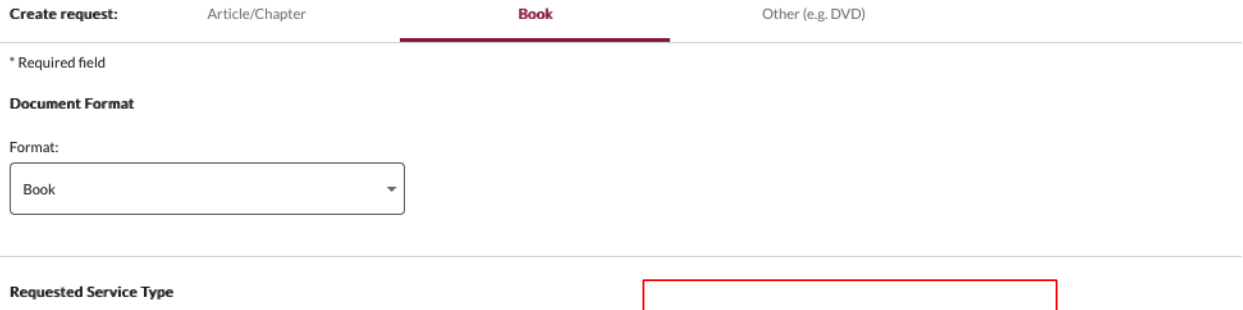

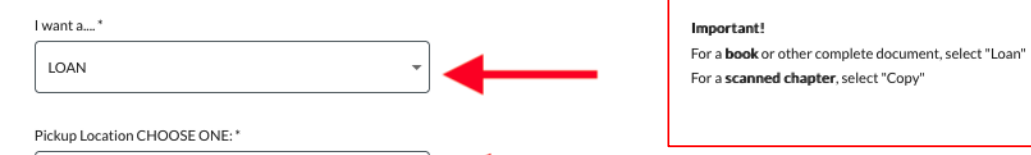

#### Please provide as much information as you can to help us locate your item

Title: \*

Webster Library

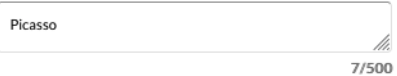

Place of Publication:

New York

 $\mathsf{Date:}^*$ 

1995

ISBN:

9780810946903

#### Author:\*

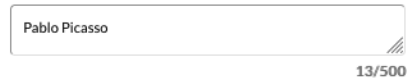

#### Publisher:

Harry N. Abrams

#### Edition:

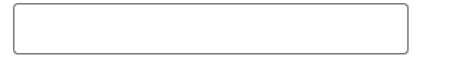

#### OCLC#:

32529999

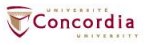

#### **Additional Information**

Desired edition:

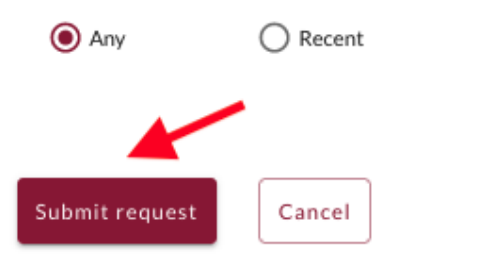

 $\bigcirc$  This

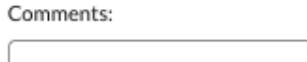

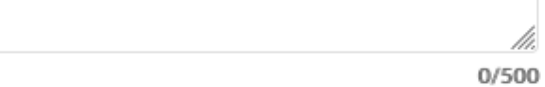

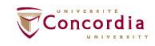

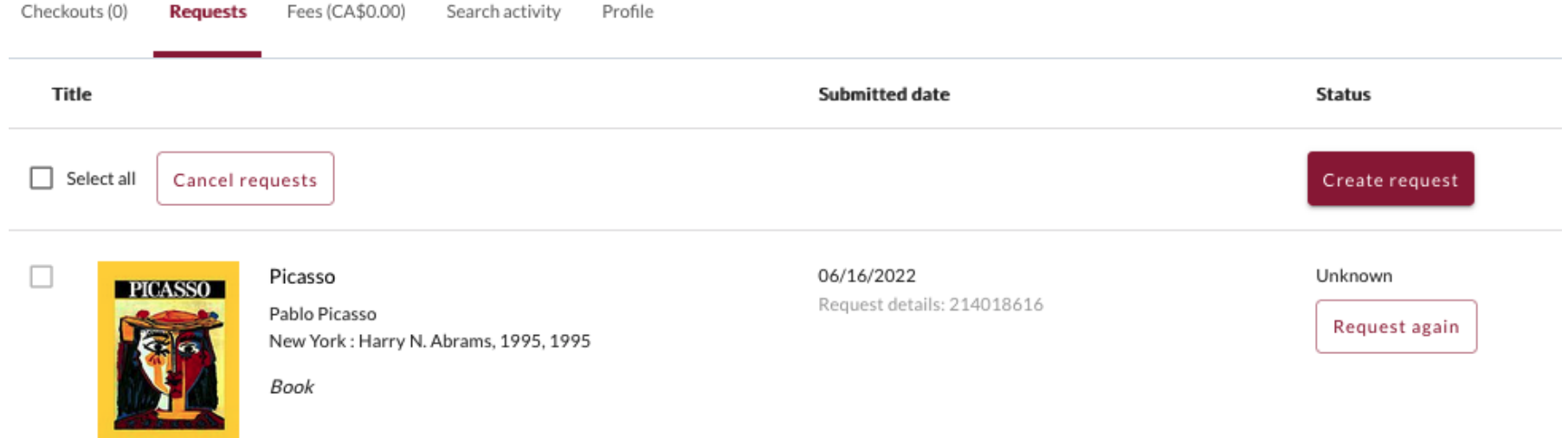

### Check the status of your request under the "Requests" tab.

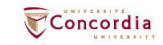

- You will receive email notifications when your ILL request is available for pickup or download.
- Physical items can be picked up at the Circulation/Loans desks at either Vanier or Webster Library.
- ILL requests can be borrowed for 30 days, with up to 4 automatic renewals, or until item is recalled.

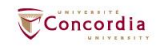

### **Example – Request a book (blank form)**

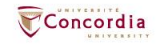

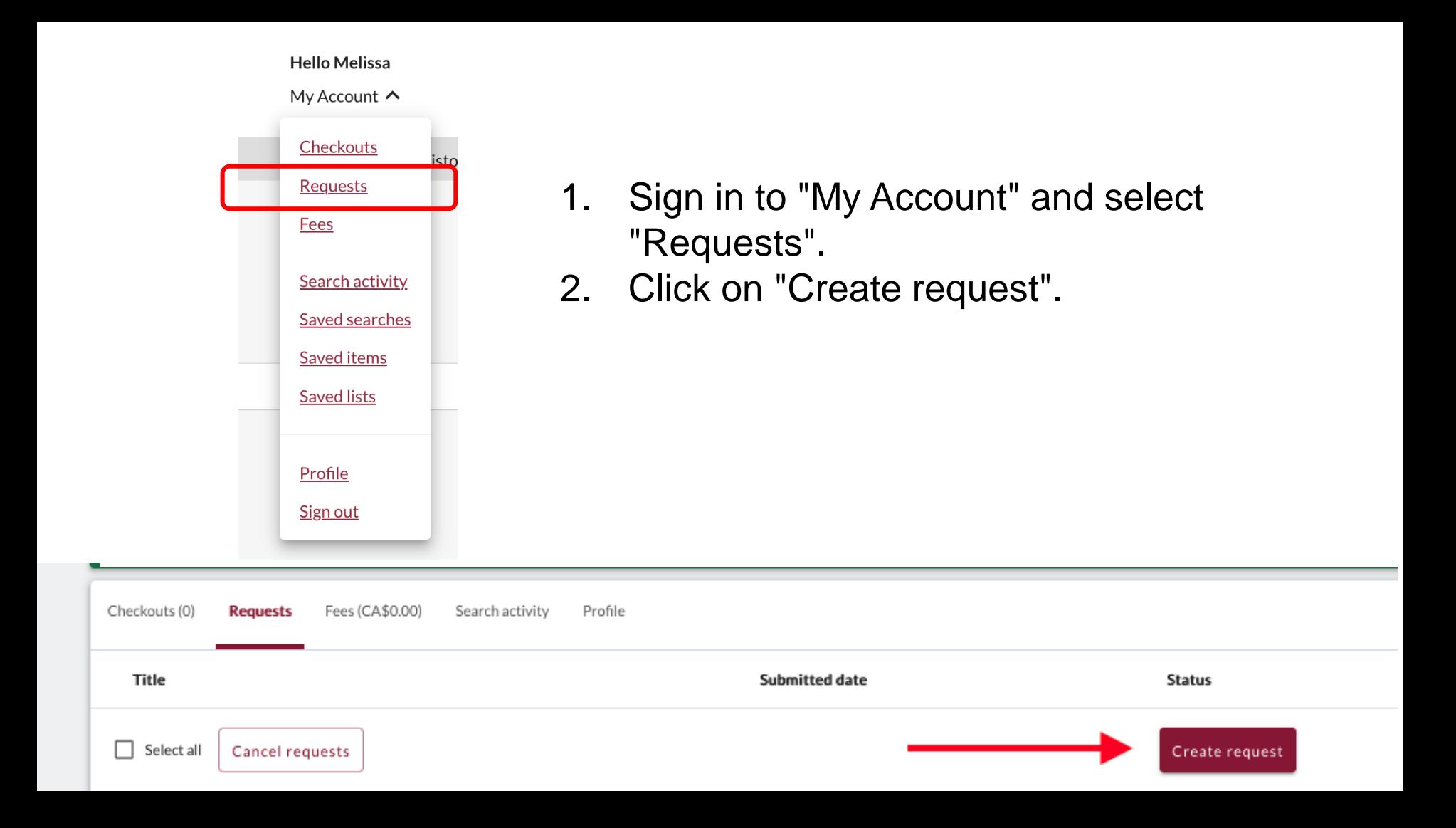

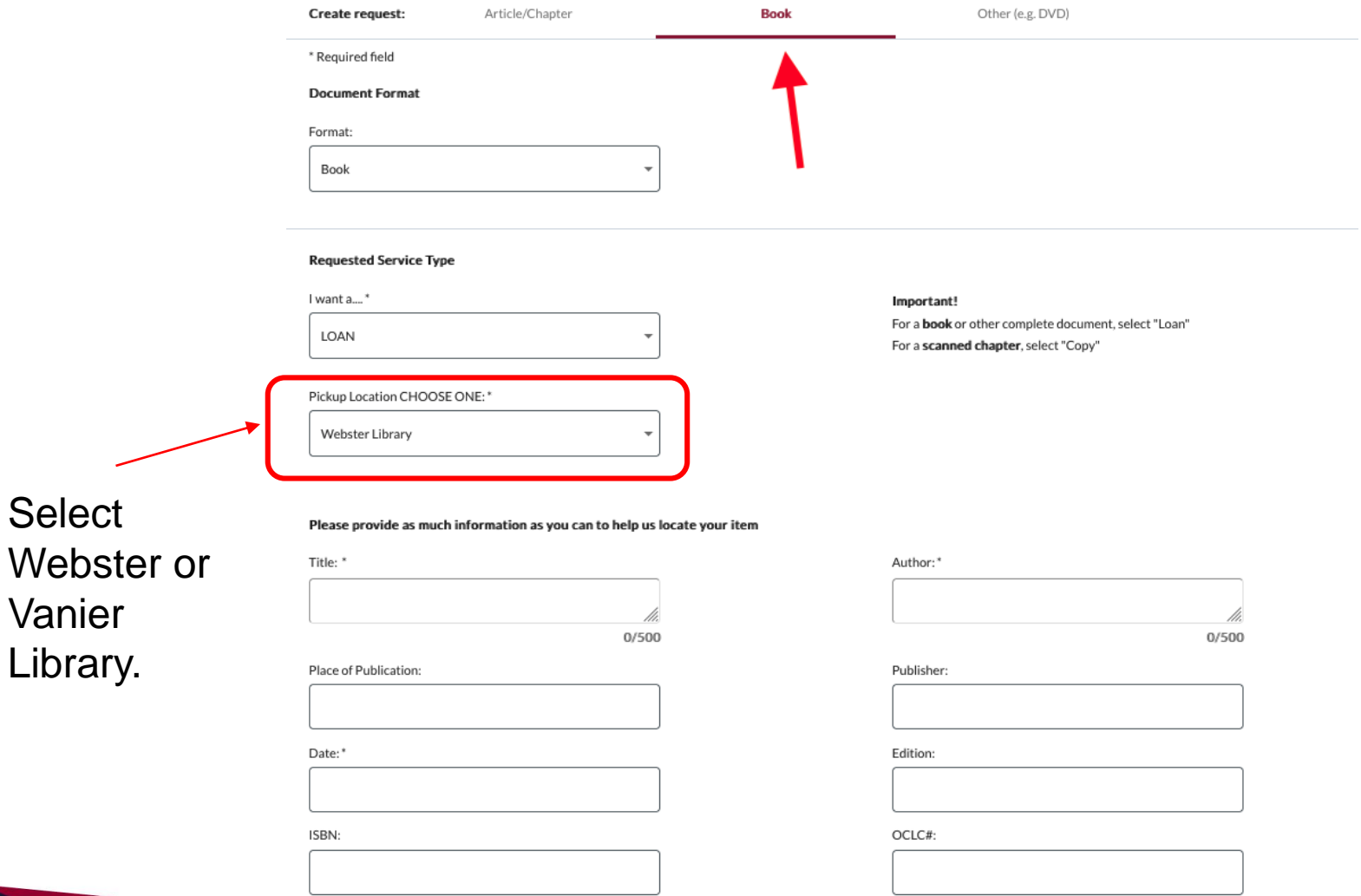

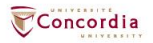

#### **Additional Information**

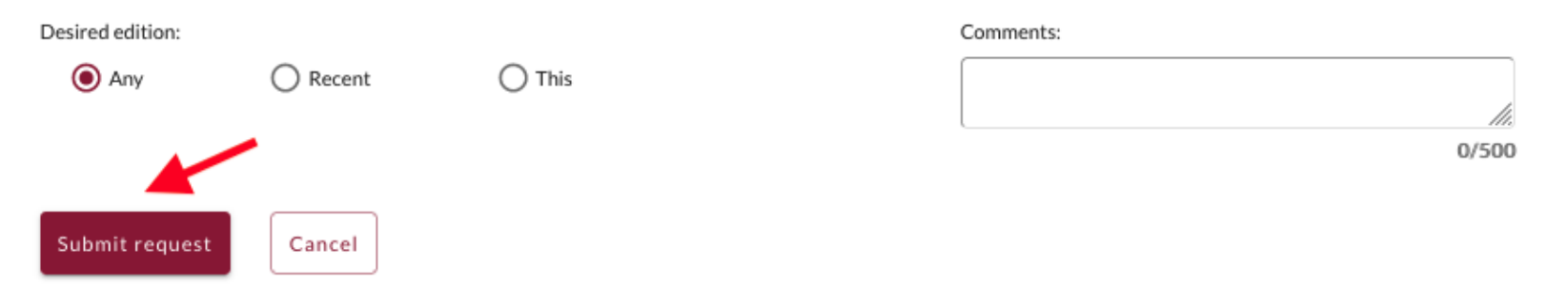

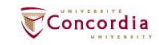

### If you have any difficulty finding a document, reach out to the library team!

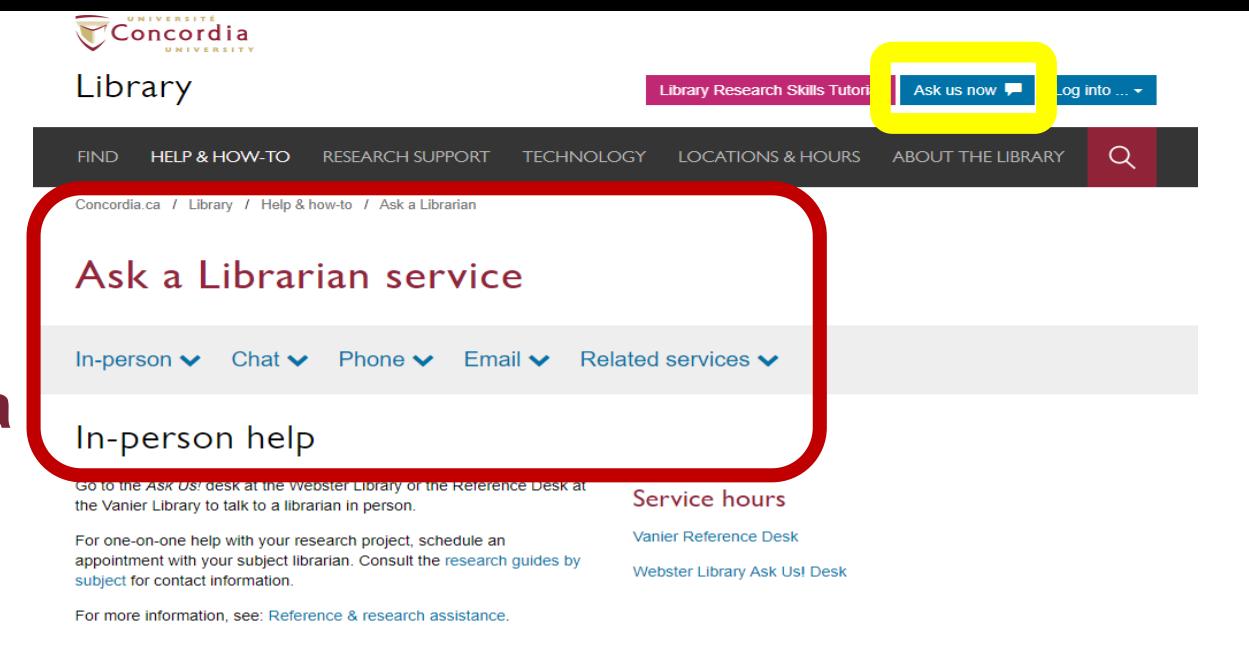

#### Chat

Use our online chat service for a text-based conversation with us.

Screen sharing is available and you will get a transcript afterwards by email.

Chat FAQ

#### Chat with a librarian!

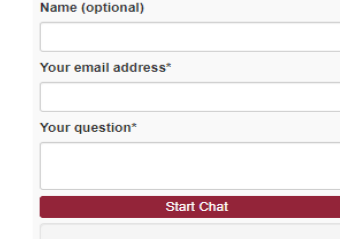

#### Service hours

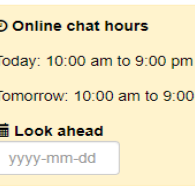

**pm** 

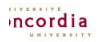

library.concordia.ca

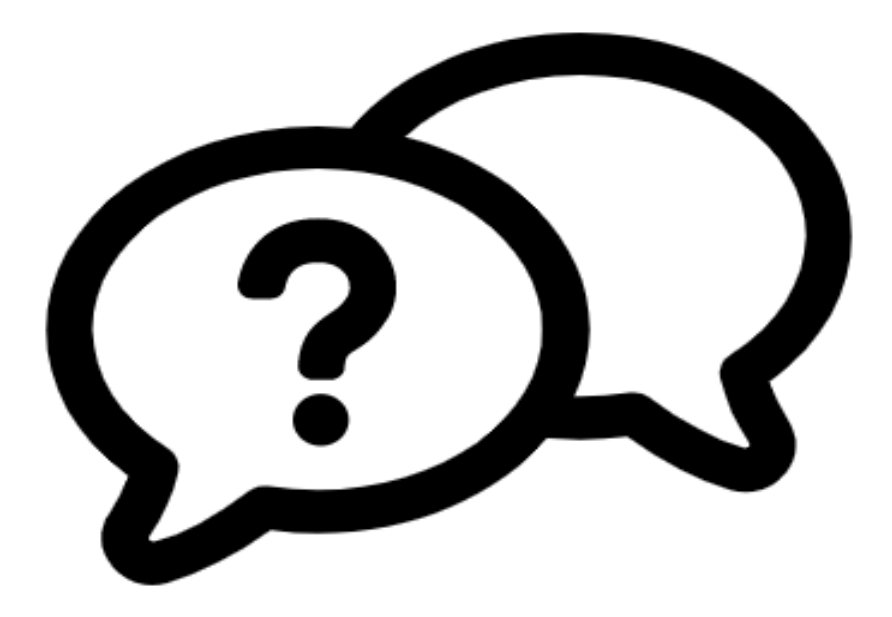

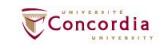

### Ask a Librarian service

In-person  $\vee$  Chat  $\vee$  Phone  $\vee$  Email  $\vee$  Related services  $\vee$ 

library.concordia.ca/help/questions/

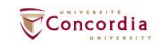

# **Thank you for your participation!**

Éthel Gamache ethel.gamache@concordia.ca

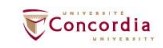